# Method of Questionnaire for medical check-up

1

**English or Japanese** 

## 2020年度在校生定期健康診断問診

Home ► Courses ► 2020年度 ► その他 ► 2020年度在校生定期健康診断問診 ► Enrolment options

#### **Enrolment options**

#### ◎ 2020年度在校生定期健康診断問診

感染症対策・健康診断時の混雑を緩和する対策として、

2020年度定期健康診断に必要な問診を、事前に回答していただきます。

F Contract Library Informal leviate congestion

Please answer in advance Questionnaire required for regular health checks-up in 2020

Teacher: 真希 影山

Self enrolment (Student)

Guests cannot access this course. Please log in.

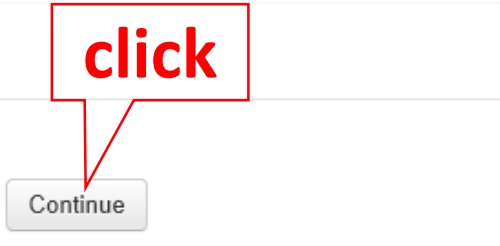

# Please click Continue and login with Okadai ID.

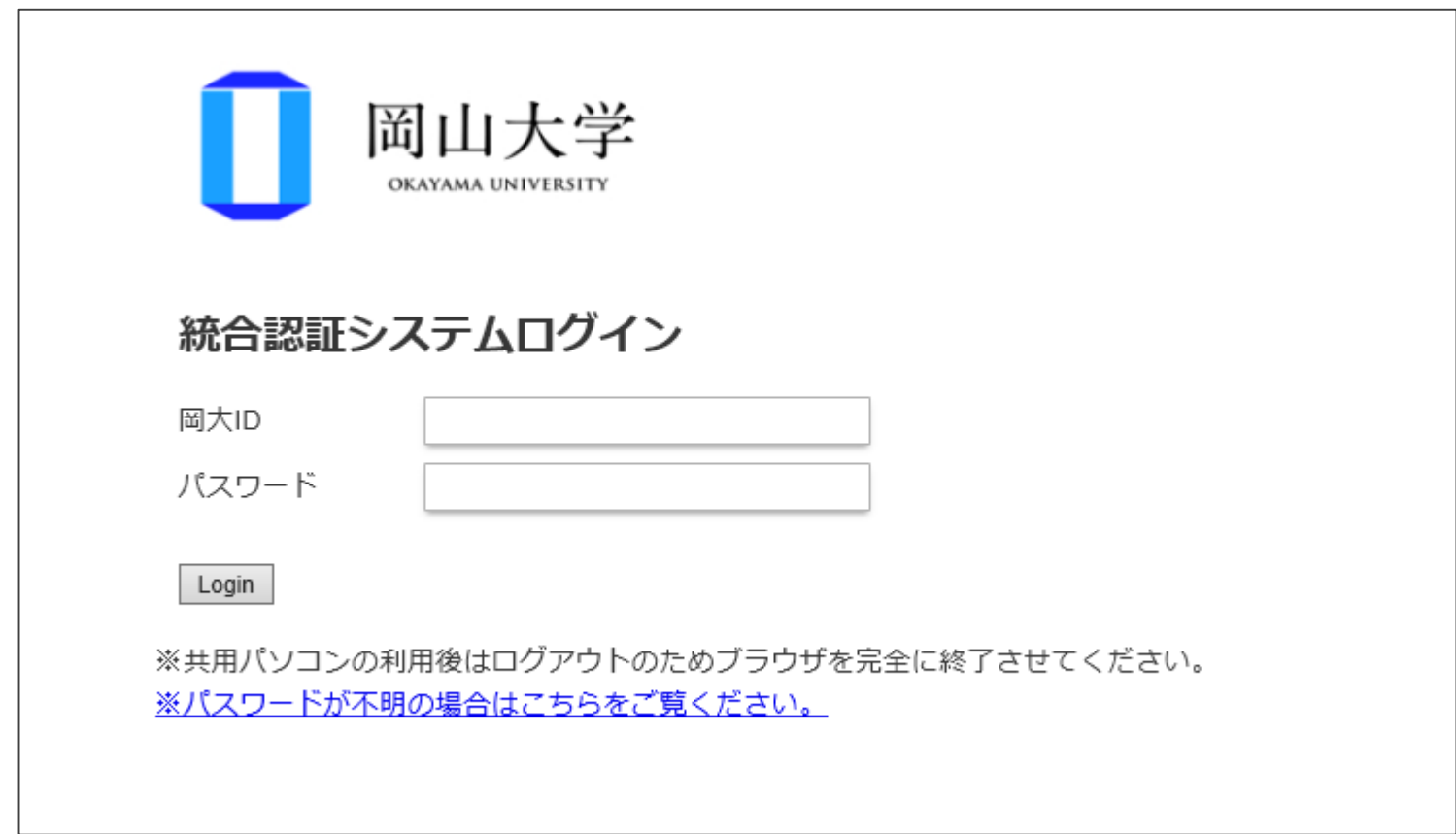

Enter the Okadai ID and Passward.

If you forget your Okadai ID password, click「パスワードが不明の場合はこちらをご覧ください」.

Dashboard ► My courses ► 2020年度在校生定期健康診断問診

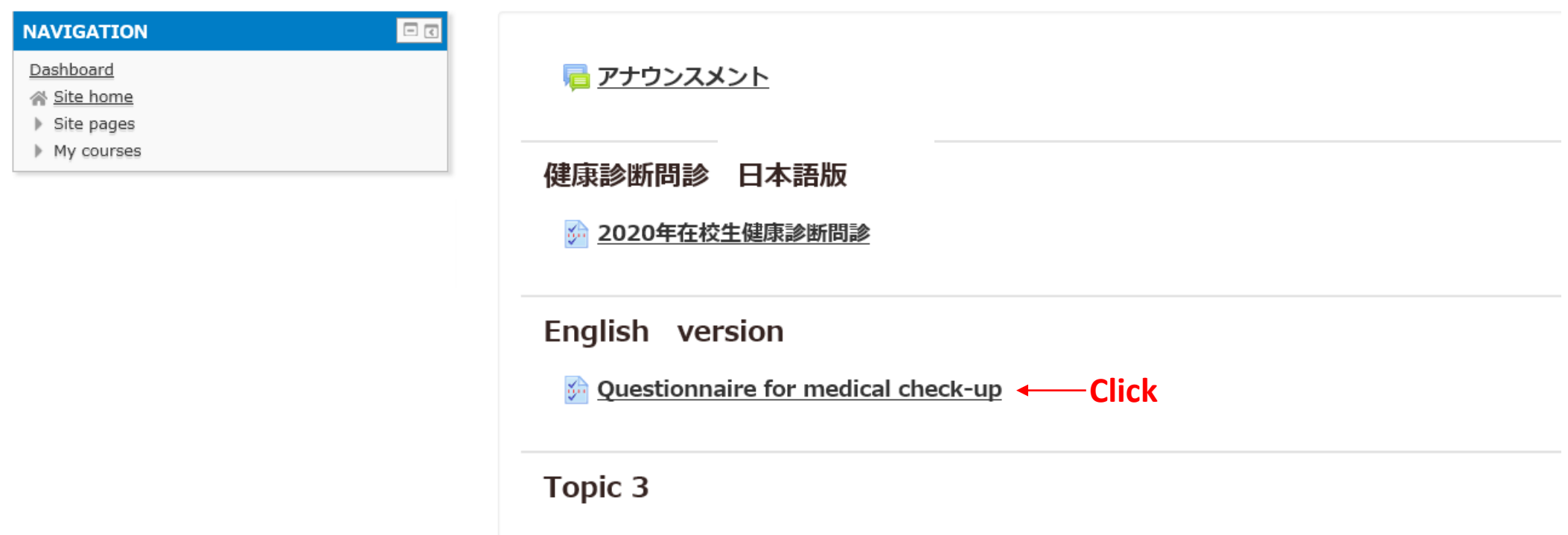

You can answer only once.

Dashboard ► My courses ► 2020年度在校生定期健康診断問診 ► English version ► Questionnaire for medical check-up

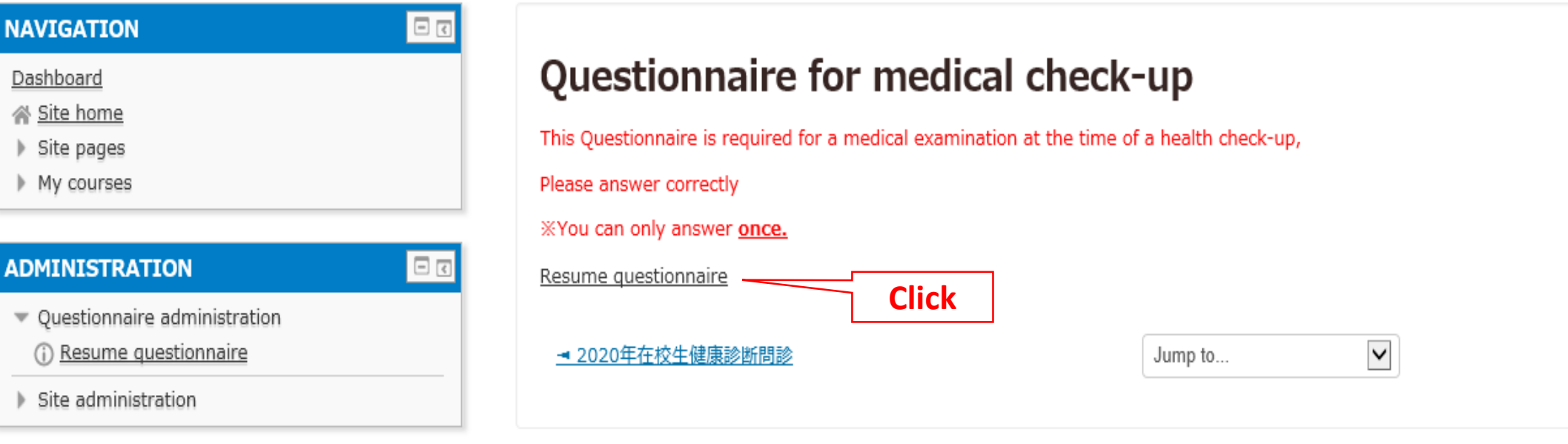

Dashboard ► My courses ► 2020年度在校生定期健康診断問診 ► English version ► Questionnaire for medical check-up

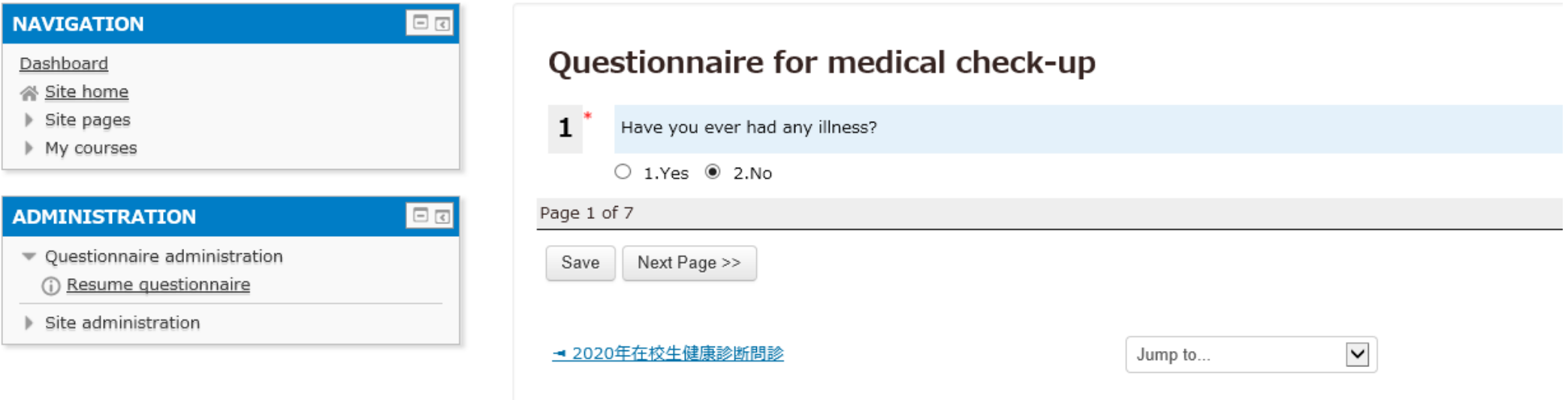

Please choose the item that matches your answer to each question.

Dashboard ► My courses ► 2020年度在校生定期健康診断問診 ► English version ► Questionnaire for medical check-up

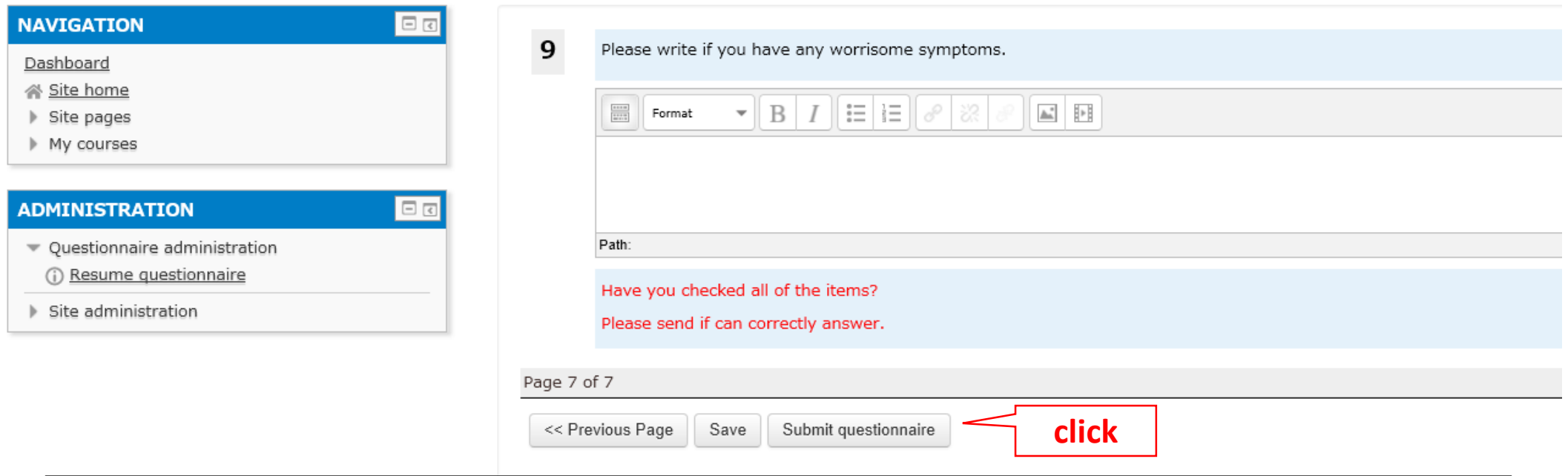

Please confirm that you are properly answering.

You are not mistaken, click Submit questionnaire.

Once you send it, you can't change it.

If you don't answer all questions, you can't send it.

You choose save, you can save answers temporarily.

Dashboard ► My courses ► 2020年度在校生定期健康診断問診 ► English version ► Questionnaire for medical check-up ► Answer the questions...

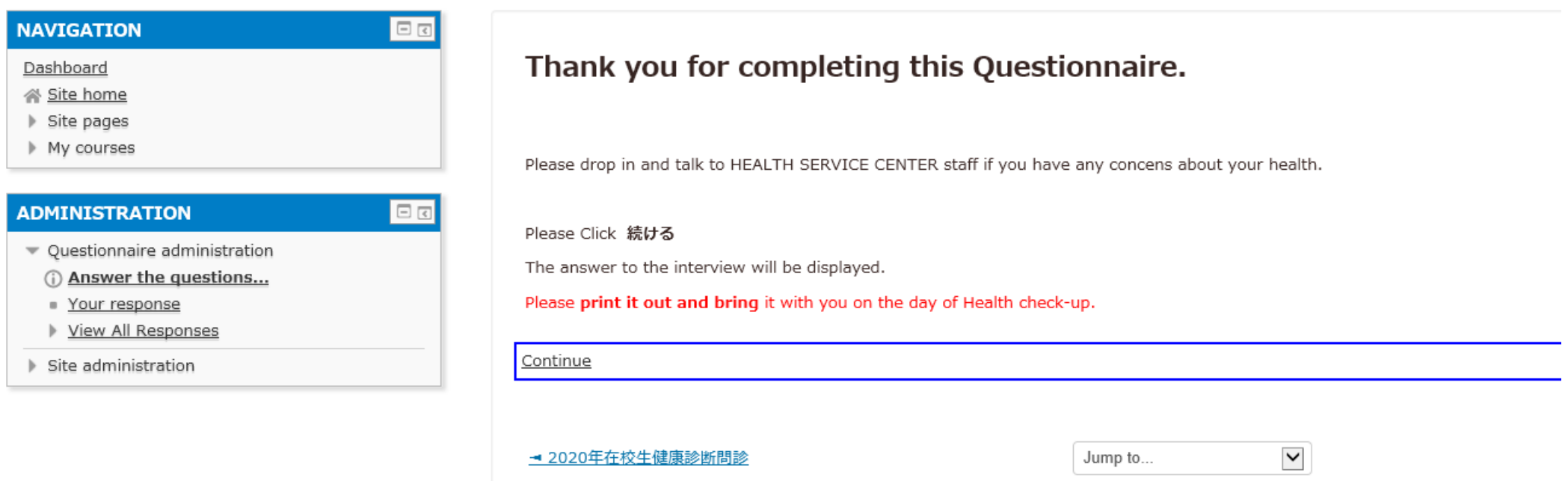

## This concludes the answer.

Click Continue, you can read your answers.

But you can't change your answers.

**n** Questionnaire Report

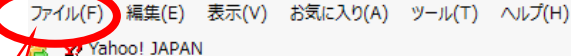

Okavama University Moodle - 岡山大学moodle English (en)

#### 印刷 **print**

#### 2020年度在校生定期健康診断問診

Dashboard ► My courses ► 2020年度在校生定期健康診断問診 ► English version ► Ouestionnaire for medical check-up

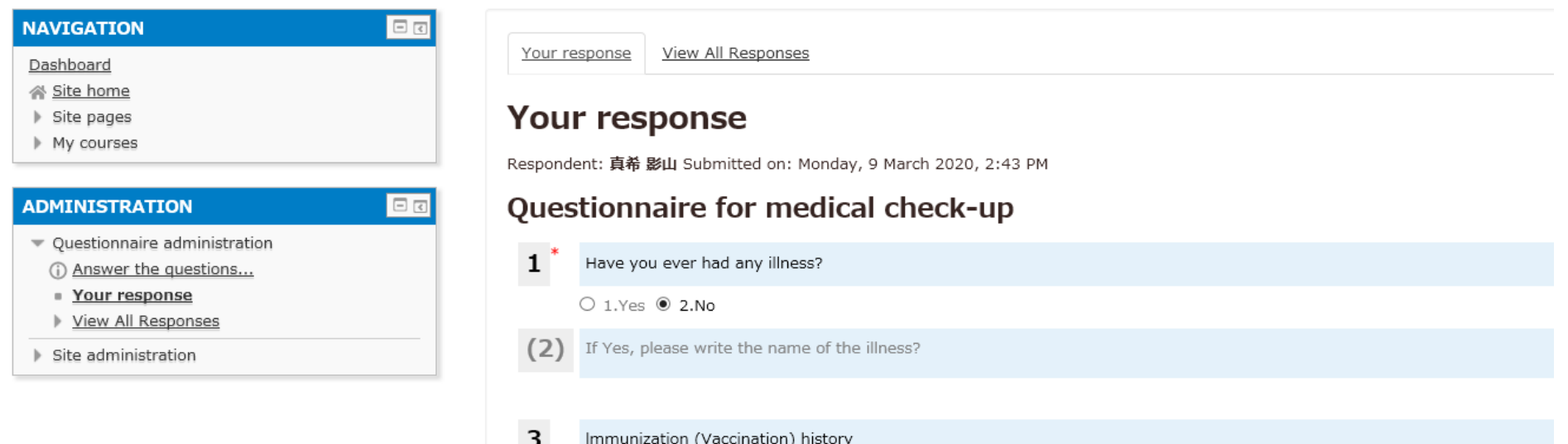

# Confirm again.

Please print it out and bring it with you on the day of Health check-up. Since it's your personal information, be careful not to lose.

![](_page_9_Picture_8.jpeg)

![](_page_9_Picture_9.jpeg)